## REACTOME\_MICRORNA\_MIRNA\_BIOGENESIS

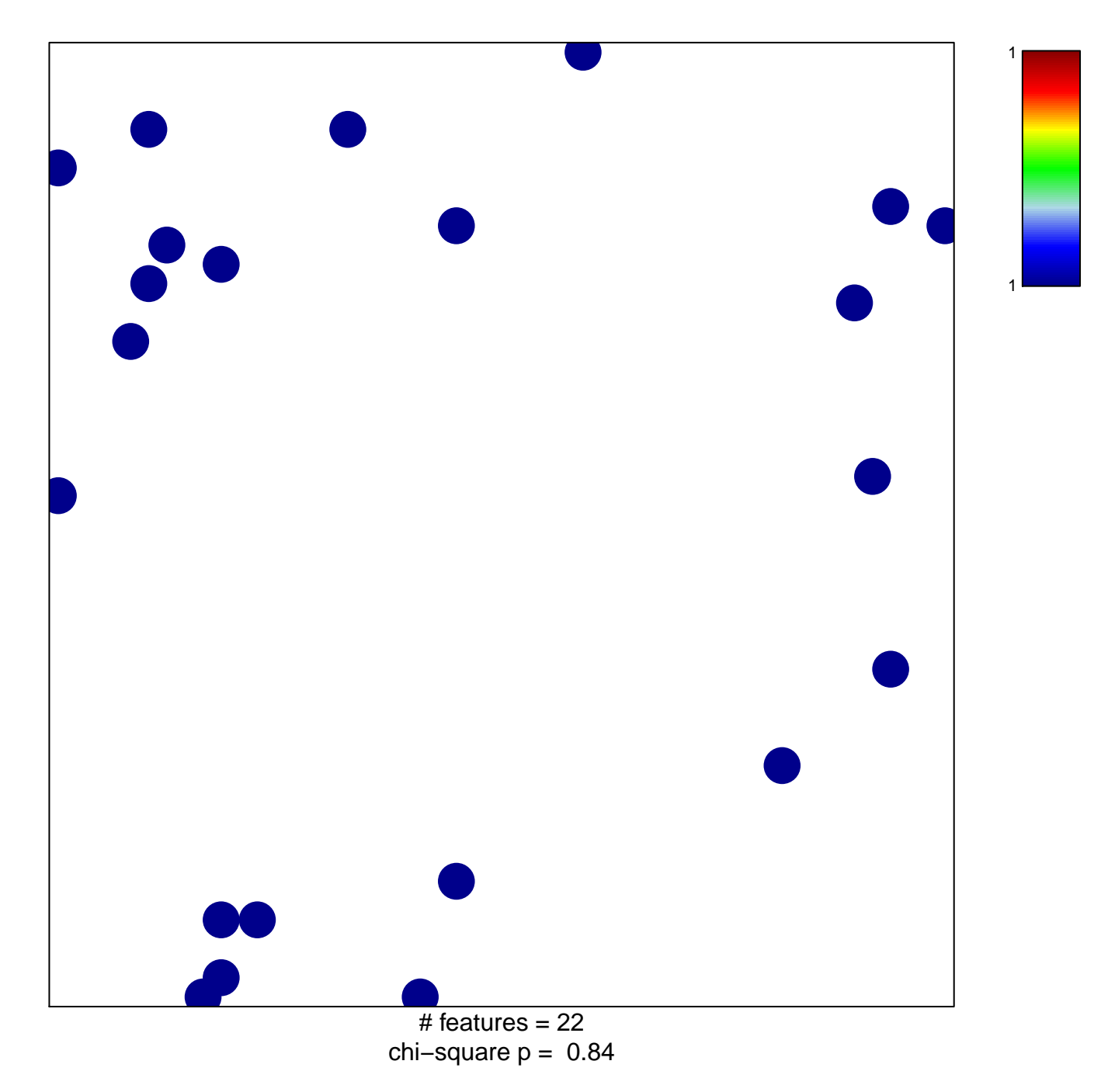

## **REACTOME\_MICRORNA\_MIRNA\_BIOGENESIS**

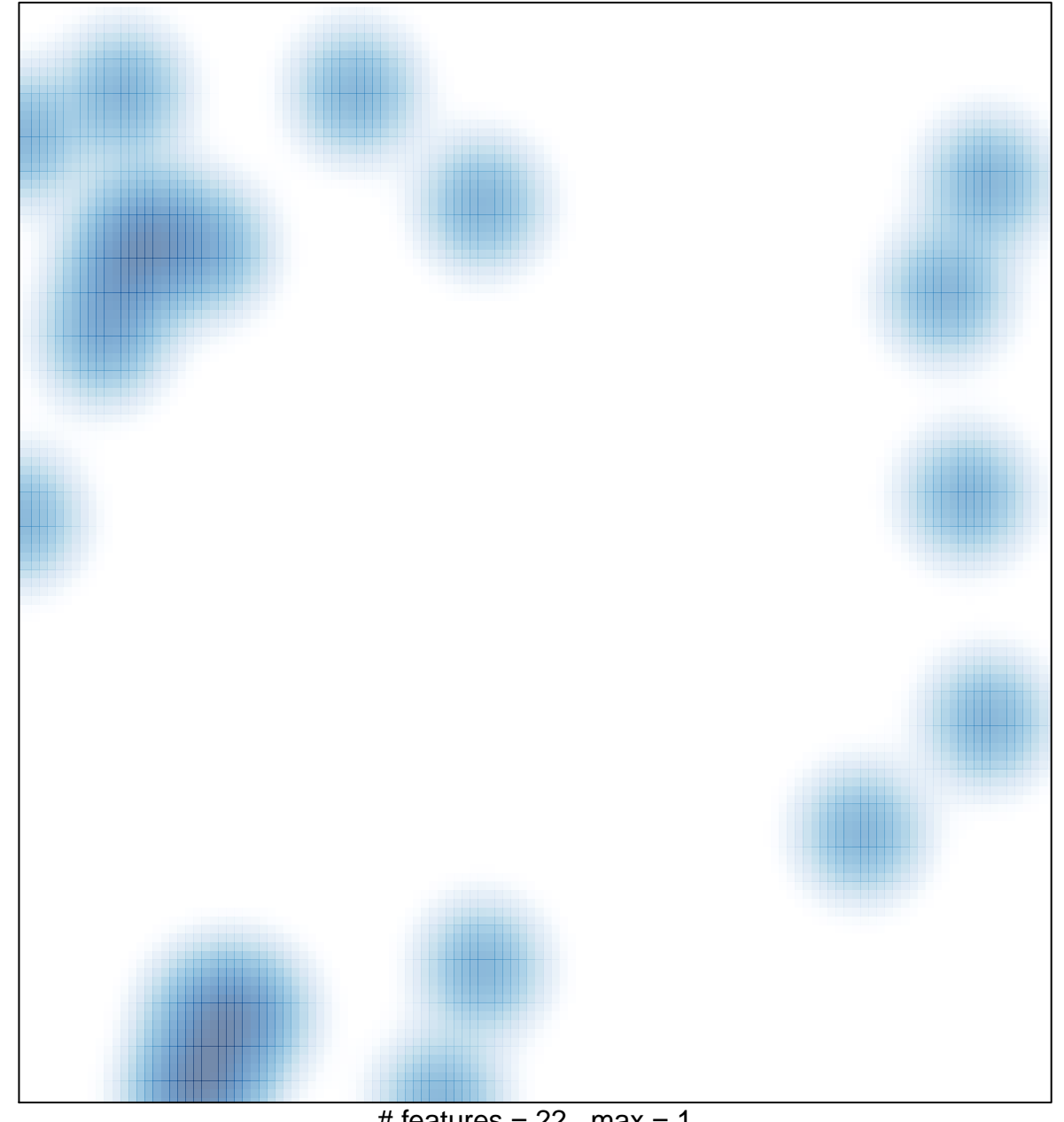

# features  $= 22$ , max  $= 1$